## 1 **MAGIC SPELLS PLUGIN**

**MINECRAFT (CRAFT BUKKIT) HTTP://DEV.BUKKIT.ORG/SERVER-MODS/MAGICSPELLS/**

http://code.google.com/p/nisovin-minecraft-bukkit-plugins/

**MANUAL REPRODUCED FROM ABOVE SITE** 

**[[ UNAUTHORISED COPY USED UNDER GPL FAIR USE ]]** 

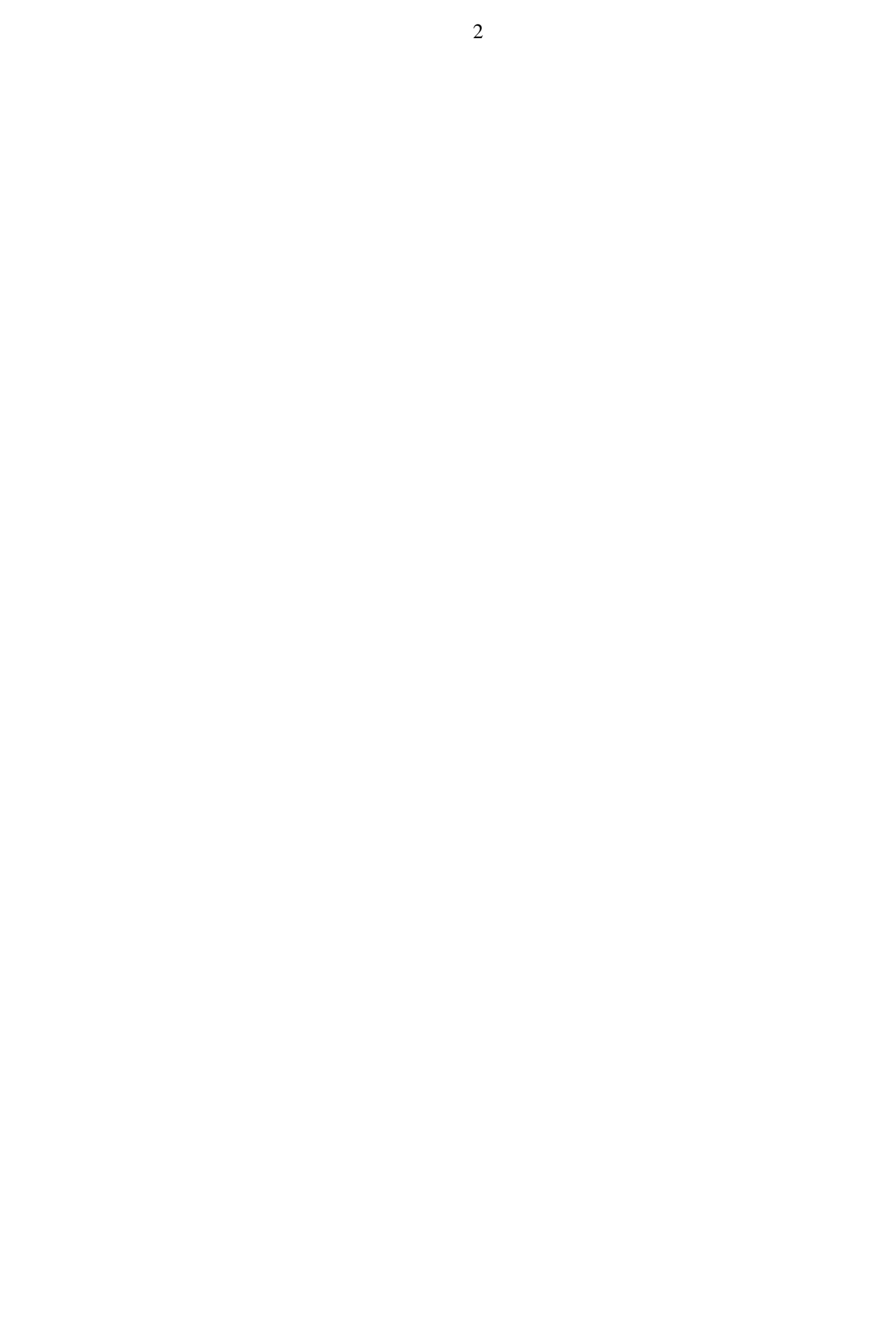

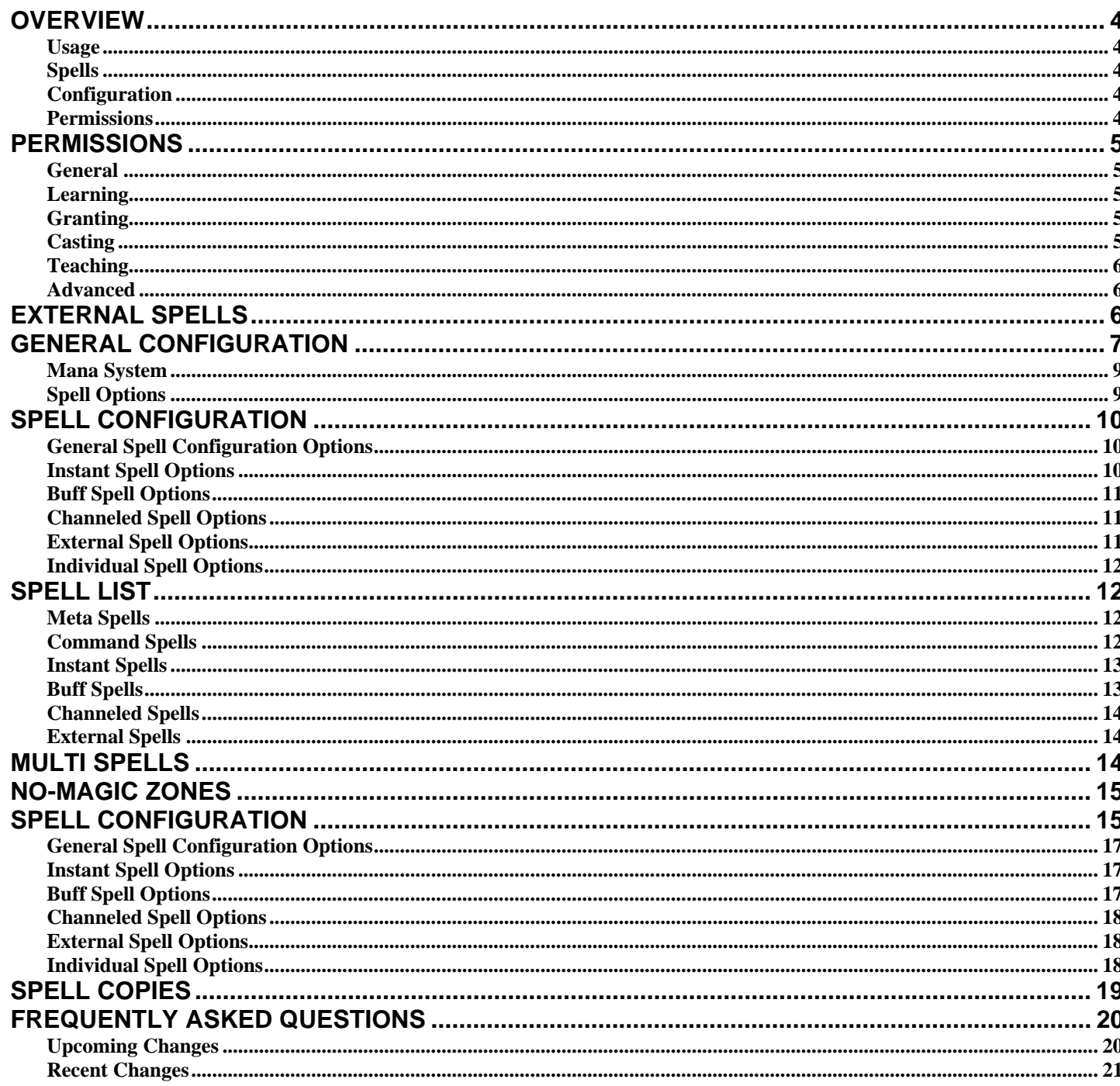

#### **Overview**

MagicSpells is a plugin that creates spells your players can use. Its main purpose is to give your players access to certain abilities that you might not want to give them unlimited access to. Each spell can be assigned customized reagent (item) costs, cooldowns. durations, ranges, and so on. Spells can be cast by using the /cast command, swinging a wand, or both. It's all customizable.

### **Usage**

Spells can be cast either by using the **/cast** command or by using a wand item. To cast a spell, a player must first know the spell. Server operators know all spells by default. They can teach spells to other players by using the teach spell. For example, to teach bob the blink spell, an operator would type: /cast teach bob blink.

Bob can now use the blink spell. He can either cast it by command, by typing /cast blink, or he can cast it with a wand item. To select the spell, he holds the wand in his hand and right clicks. Right clicking will cycle through any spells assigned to the item he is holding. When he has the one he wants, he left clicks to cast.

If Bob does not have the required reagents for the spell, or if he has cast it recently and it is still on cooldown, he will not be able to cast the spell and will instead receive an error message.

If mana is enabled, a player can use the **/mana** command to see how much mana they currently have.

# **Spells**

You can see a list of all of the spells currently available by viewing the **Spell List** page.

# **Configuration**

The zip file contains a config.yml file that should go into the MagicSpells folder within your plugins directory. The default configuration has appropriate spell costs, durations, and messages for each spell. However, you will most likely want to customize this to fit your server.

You can modify the config.yml file directly, or you can choose to leave it intact and instead create an alternate config file, by default altConfig.yml. Any configuration values in this alternate file will override the values in the main config file.

To reload the configuration, simply cast the fake reload spell (/cast reload). Only server operators can do this (it can also be done from the command line).

- General Configuration Options Options that affect the plugin in general
- Spell Configuration Options Options that affect spells
- Spell Copies Create copies of spells with different configurations
- Multi Spells Create spells that combine multiple spell effects
- No-Magic Zones Set up zones that prevent spells from being cast

## **Permissions**

The ability for players to learn and cast spells can be fully configured using the available permissions nodes. Please note that the old legacy Permissions plugin will no longer be supported as of version 1.1. If you are still using it, you should change to a newer, supported permissions plugin. The permission management plugins currently available are PermissionsBukkit, PermissionsEx, and bPermissions.

#### **Permissions**

By default, normal users do not know any spells when they first log in, but they can learn to cast any spell. Server operators will already know all spells, and will be able to teach spells to other players. If you would like to change this on your server, you can use these permission nodes. Please note that when it says "spellname" you should fill in the *internal* name of the spell. Don't use the redefined name you provide with the "name" configuration option, and don't just leave "spellname" there, obviously.

### **General**

- magicspells.noreagents Allows the player to cast without needing or consuming reagents
- magicspells.nocooldown The player is not affected by spell cooldowns
- magicspells.silent The player will not broadcast the cast messages (str-cast-self, str-cast-others, etc) when casting spells

## **Learning**

- magicspells.learn.spellname
- magicspells.learn.\*

A player with the **magicspells.learn.spellname** node will be able to learn the specified spell. If they don't have this permission, they will *not* be able to learn the spell. This defaults to true for all players. The **magicspells.learn.\*** node will give permission to learn all spells.

## **Granting**

- magicspells.grant.spellname
- magicspells.grant.\*

You can automatically grant spells to a user (so they don't have to learn them) by giving them the **magicspells.grant.spellname** permission. A player with this permission will be taught the spell *permanently* the moment they log in. Removing this permission node will *not* unlearn the spell. This defaults to false for all players. The **magicspells.grant.\*** node will grant all spells.

## **Casting**

- magicspells.cast.spellname
- magicspells.cast.\*

A player must have the **magicspells.cast.spellname** permission in order to cast a spell. This permission does not give them the spell, it just allows them to cast it. For many servers, modifying this permission node will not be necessary. It can be useful to deny access to certain spells on certain worlds. This defaults to true for all players. The **magicspells.cast.\*** node will give permission to cast all spells.

- magicspells.teach.spellname
- magicspells.teach.\*

The **magicspells.teach.spellname** permission is required if a player needs to teach a spell to another player. This also affects creating spellbooks and (optionally) scrolls. Keep in mind that even if a player has this permission, they will not be able to teach spells unless they have learned the *teach* spell themselves. This defaults to true for all players. The **magicspells.teach.\*** node will give permission to teach all spells.

## **Advanced**

• magicspells.advanced

Some spells have advanced options, and these all fall under one node: **magicspells.advanced**. This applies to the following:

- Allows you to use "/cast list  $\langle$  player $\rangle$ " to see a list of the player's known spells.
- Allows you to use "/cast forget <player> \*" to reset a player's spell list. All spells will be removed, then their granted spells will be re-added.
- Allows you to create base scrolls with "/cast scroll -base <scroll> [uses]".

### **External Spells**

- History
- **Source**

External spells allow you to make spells out of commands from other plugins. These are the configuration options for external spells.

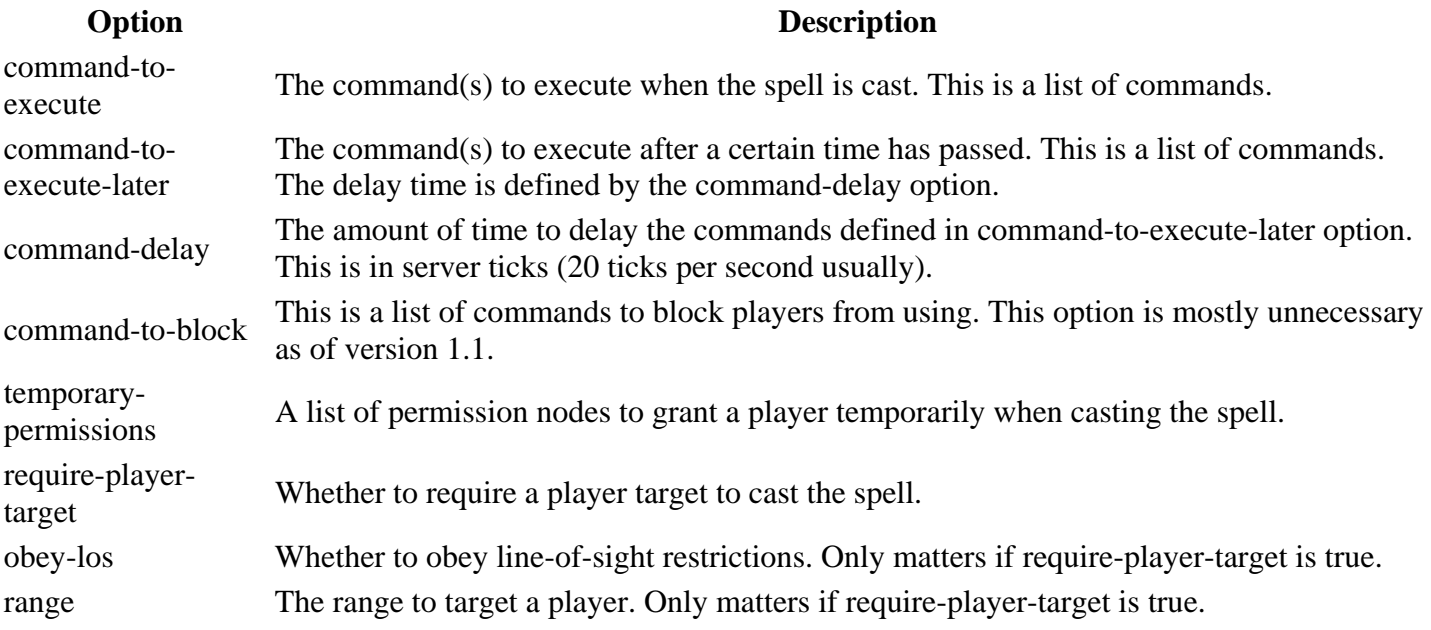

The commands can use %a to fill in the player name of the actor (caster), and %t to fill in the name of the target player, if require-player-target is true.

An external spell functions the same as any other spell as far as the plugin is concerned. If you'd like multiple external spells, just use the spell copies system like you would for any other spell. They can also be used as part of a multi-spell.

#### **General Configuration**

- History
- Source

There are several configuration options under the "general" header in the config file that will change the way the plugin functions.

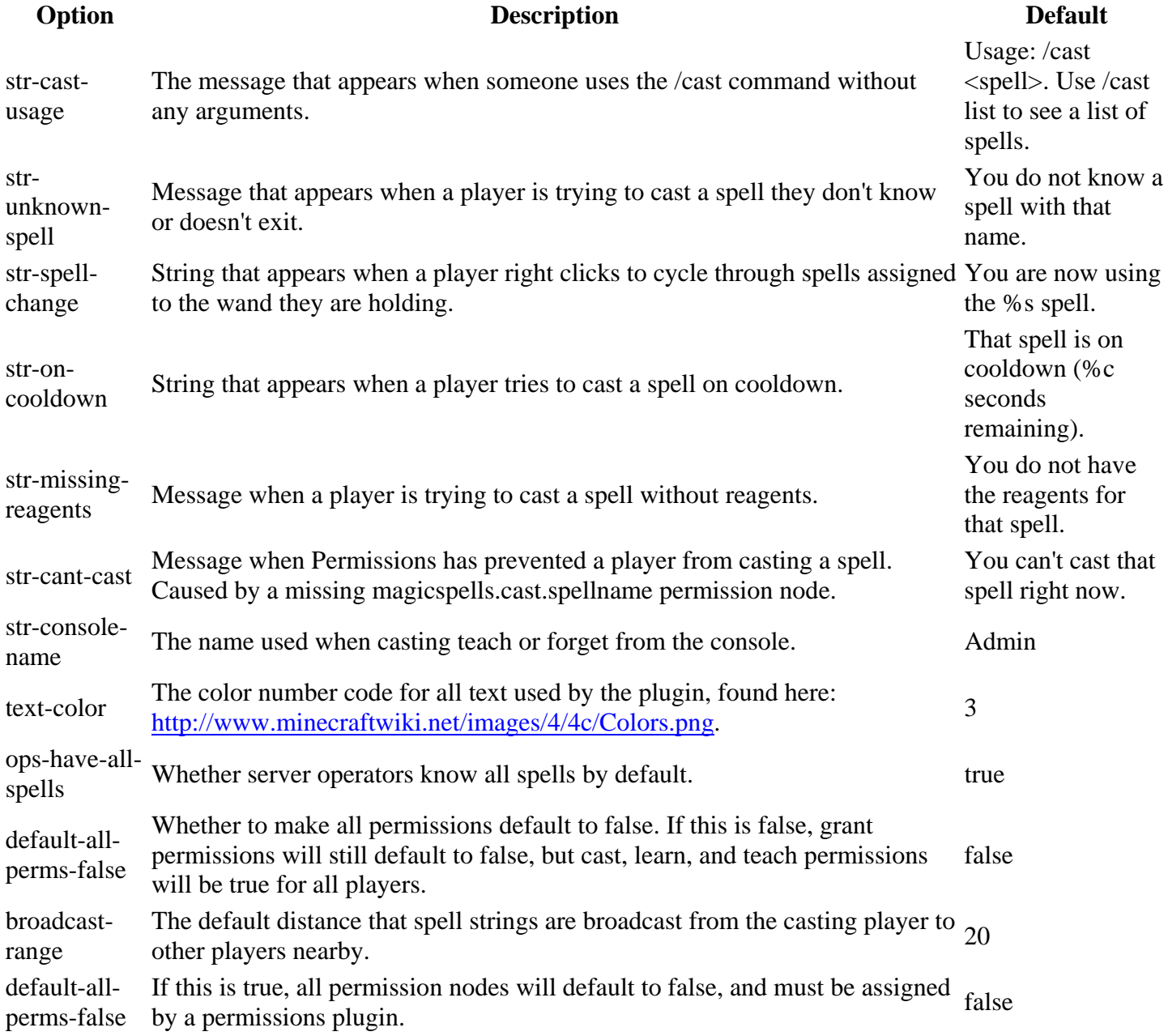

ignore-castitemdurability A list of items that will ignore durability values when used as cast items. Any tools used as cast items will need to be in this list or they will not work at different durability values. (a list of item ids)

8

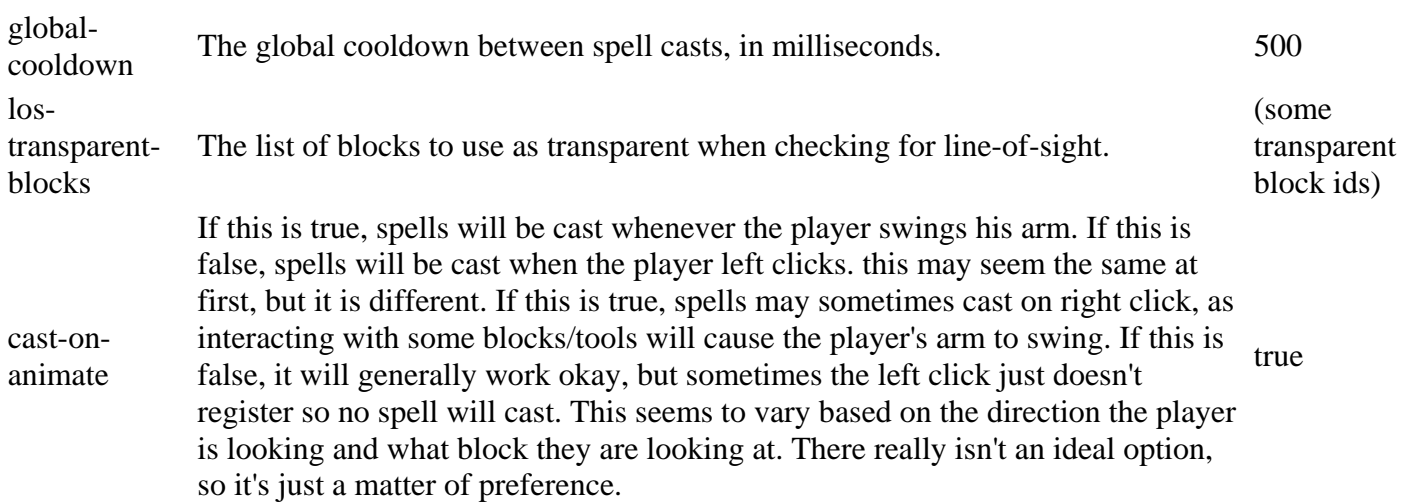

### **Mana System**

The following options are under the "mana" subheading under "general" and apply to the mana system.

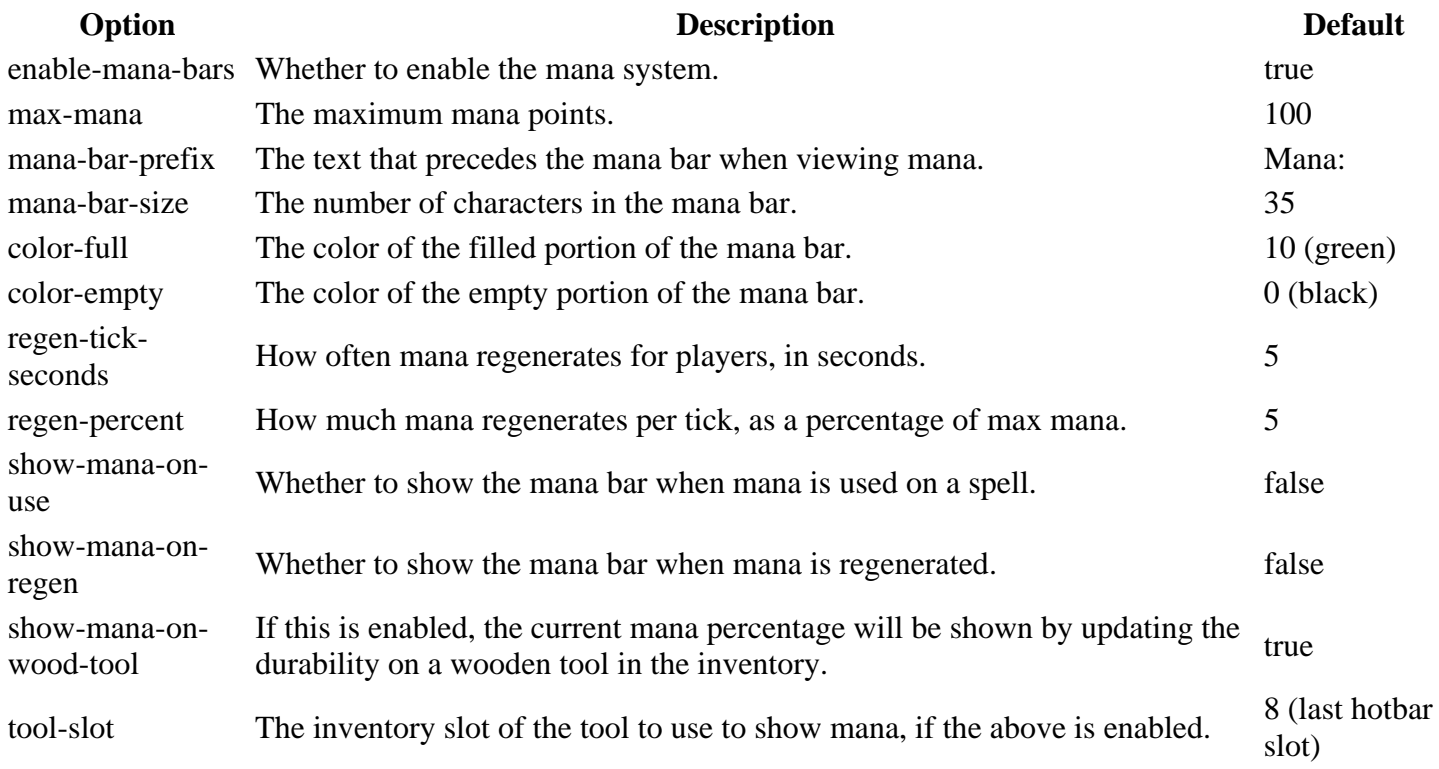

# **Spell Options**

The spell options can be seen on the spell configuration page, as well as configuration options for individual spells on their own pages, which can be accessed through the spell list.

### **Spell Configuration**

- History
- **Source**

Each spell has three different types of configuration options.

- General configuration options that all spells have.
- Configuration options that all spells of the spell type have (instant, buff).
- Specific configuration options unique to the spell.

**Important: The default configuration file does NOT contain all config options, it is just an example.** Just because a config option isn't in the default doesn't mean it is not available. For example, it's possible to add a duration to any buff spell, even though the default configuration file does not have a duration on all buff spells.

10

## **General Spell Configuration Options**

The following configuration options are available for all spells.

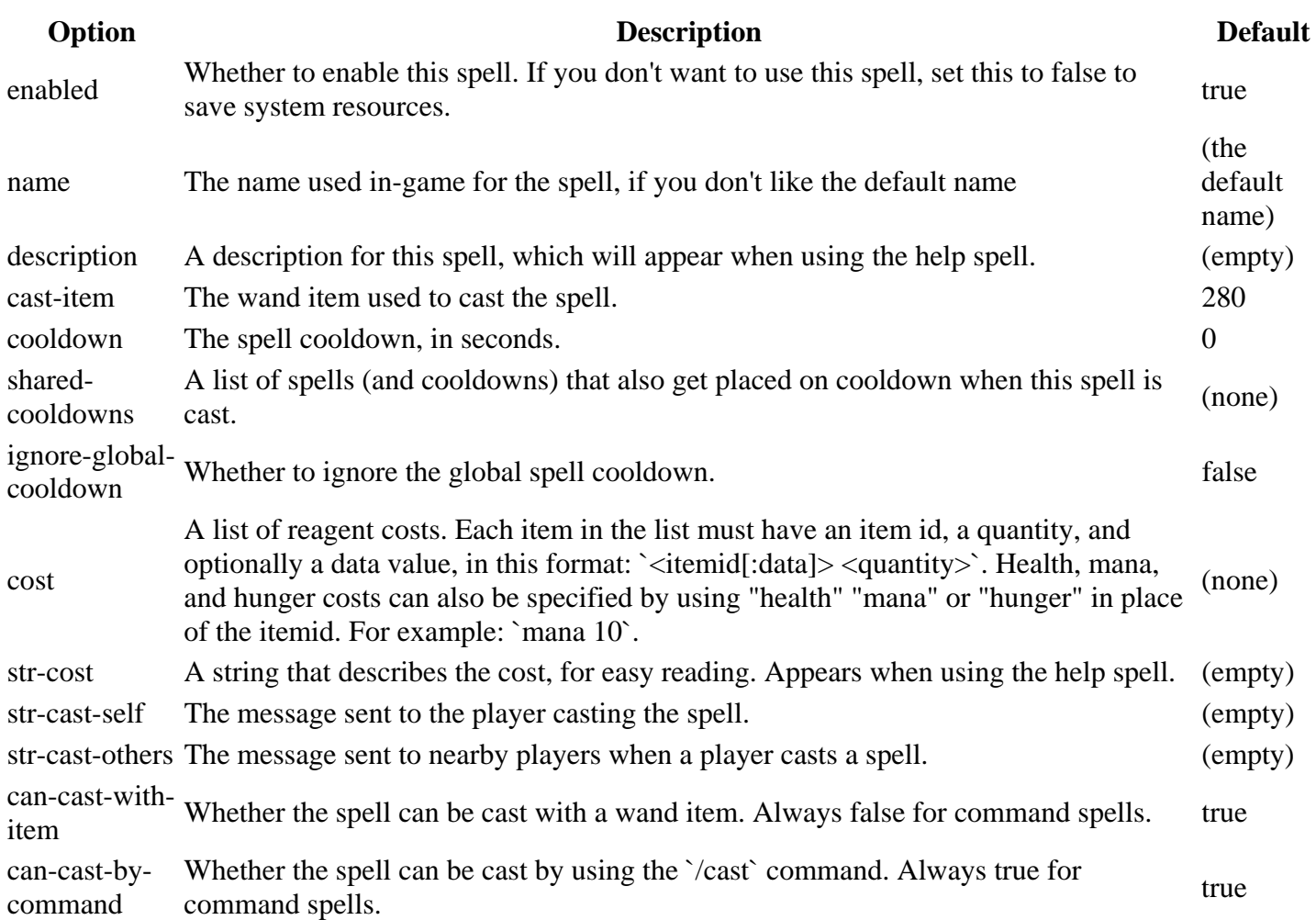

# **Instant Spell Options**

**Option** Description Description Default

The range this spell can be used, in blocks. Can also be a radius of effect, depending on the range of the small Same small began a same degree as matter what this value is the spell. Some spells have a capped range, no matter what this value is. 0 (infinite range)

# **Buff Spell Options**

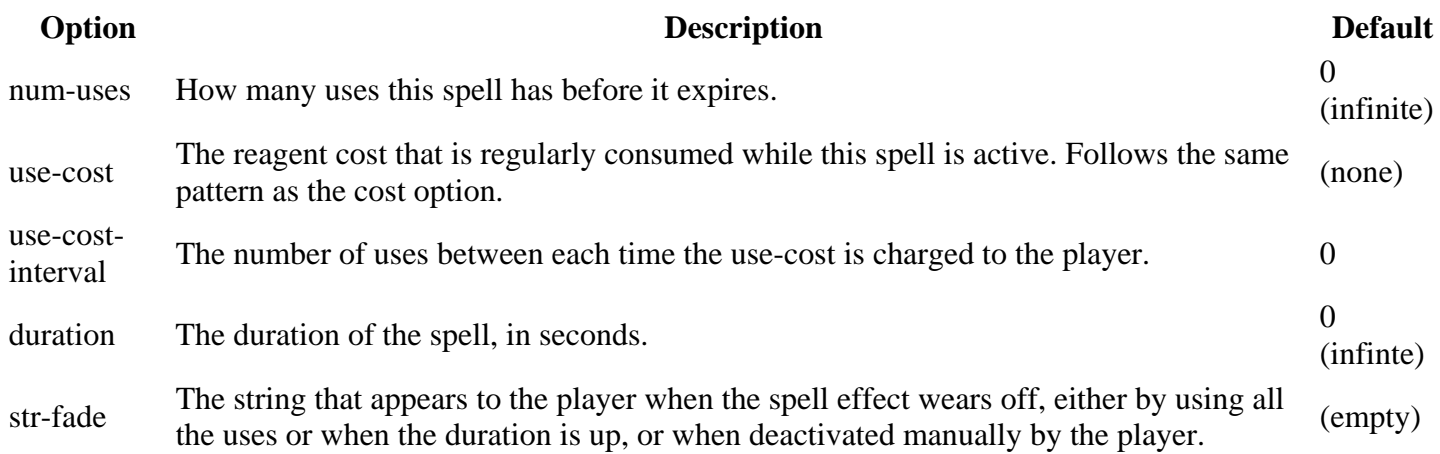

# **Channeled Spell Options**

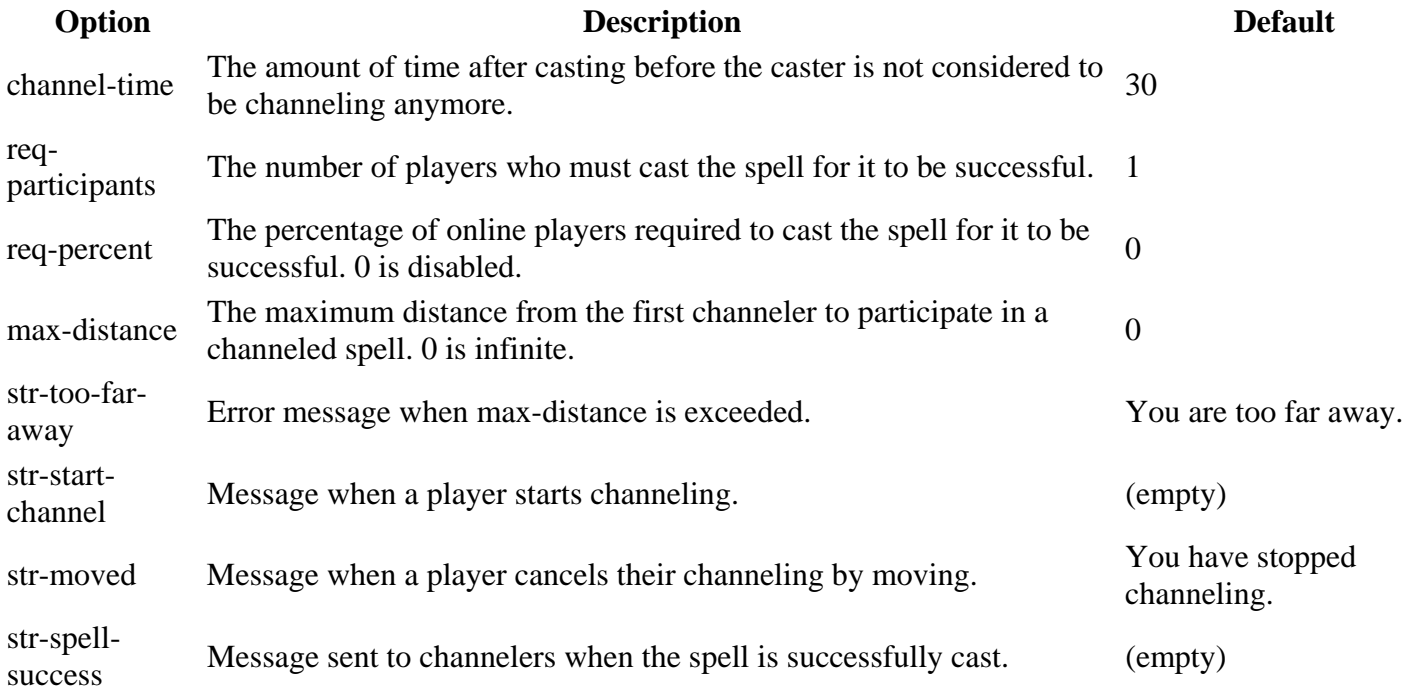

# **External Spell Options**

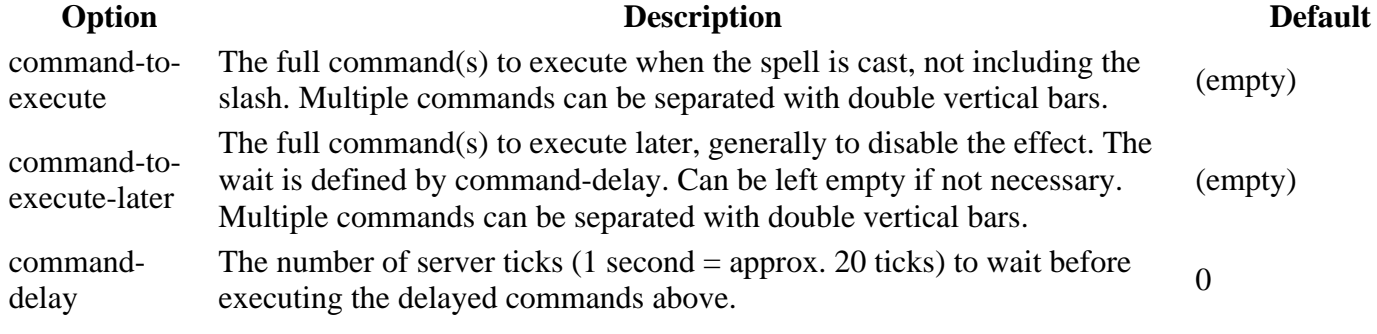

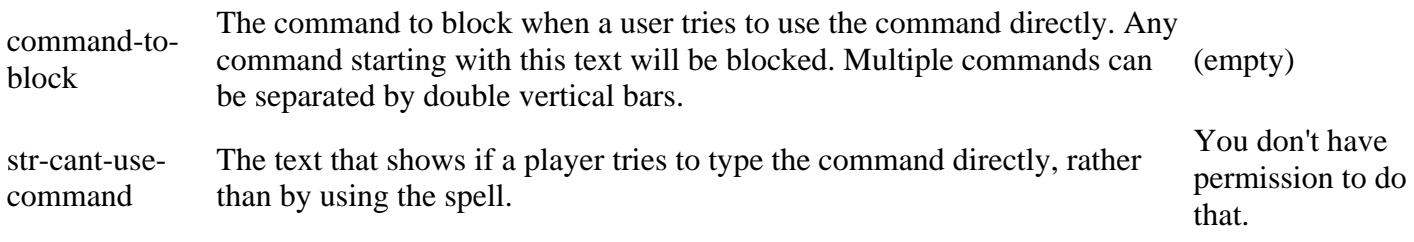

## **Individual Spell Options**

Each spell also has individual options. See the spell list for more information.

#### **Spell List**

- **History**
- **Source**

This is a list of all the spells currently available in the plugin.

## **Meta Spells**

These spells are command-based spells that affect the plugin itself. You'll probably want to always have these available, otherwise players won't be able to use the plugin properly.

- list Lists the player's currently known spells.
- help Shows information about the indicated spell.
- teach Teaches another player a spell.
- forget Causes a player to forget a spell.
- spellbook Turns a bookcase into a spellbook that can teach players a specified spell when clicked. Usage is: /cast spellbook <spellname> [uses]. The uses option is optional, and if left off, will default to the default-uses option in the config, which is -1. A -1 is infinite uses.
- bind Allows a player to override the default wand binding. Usage is: /cast bind <spellname>, while holding the desired wand item in hand.

## **Command Spells**

These are spells that must be typed using the /cast command. The meta spells above are also considered command spells.

- mark Marks your current location for later recall.
- recall Teleports you to your marked location.
- tome Creates a book that can be read (right-clicked) to learn a spell. Requires the BookWorm plugin. Usage: while holding a BookWorm book, type /cast tome <spellname> [uses].
- scroll Creates a spell scroll that can be used to cast spells without knowing the spell. Has a limited number of uses. This spell will prevent paper from stacking. Usage: while holding a piece of paper, type /cast scroll <spellname> [uses]. A server op can create a "base" scroll, which has a negative id. A base scroll's uses aren't consumed. Instead, when a base scroll is used, a new scroll is created as a copy. This allows you to have a store with an infinite supply of base scrolls. The command usage is: /cast scroll base <spellname> [uses].

## **Instant Spells**

These are spells that are cast instantly. They are often targeted, and generally do not have any lasting effects after being cast. These can be cast either by using the /cast command or by swinging a configurable casting wand.

13

- blink Teleports you to your target location.
- build Builds a block remotely.
- combust Sets the target enemy on fire.
- confusion Causes nearby monsters to attack each other.
- conjure [1.3] Conjure materials out of the air.
- cripple [1.2] Slow down your target enemy for a short time.
- disarm Forces your targeted player to drop their held weapon
- drainlife Steal life from your enemy.
- entomb Traps the target enemy in glass.
- explode Causes an explosion at your target location.
- fireball Throws a fireball.
- firenova Summons an expanding ring of fire.
- forcepush Pushes all enemies away from you.
- forcetoss Throws the targeted enemy into the air.
- gate Teleports to a defined location (the spawn point by default).
- geyser Create a geyser of water that shoots your enemy into the air.
- heal Heal a target player.
- leap Jump a long distance forward.
- lightning Calls down lightning at your target location.
- mana Restores mana.
- pain A generic direct damage spell.
- phase [1.3] Phase through solid matter to the other side.
- prayer Heals yourself.
- purge Kill all monsters and animals around you.
- repair Instantly repairs your gear.
- telekinesis Activate switches and buttons remotely (currently a bit buggy).
- volley Launches a volley of arrows at a target location.
- wall Creates a temporary wall to block your enemies.
- zap Destroys the target block.

## **Buff Spells**

These are spells that you cast on yourself to give yourself enhancements. They generally have a duration or number of uses. These can be cast either by using the /cast command or by swinging a configurable casting wand.

- carpet Walk on a flying carpet of glass.
- empower  $[1.2]$  Empowers your spells to make them stronger.
- flamewalk Burn enemies around you as you walk.
- frostwalk Freeze water as you walk across it.
- gills Lets you breath underwater.
- haste  $[1.2]$  Lets you run faster for a time.
- invulnerability Become invulnerable to damage.
- lifewalk Flowers bloom in your footsteps.
- lightwalk Lights your path.
- minion Summons a minion to fight for you.
- reach [1.3] Place and (instantly) destroy blocks from a distance for a time.
- reflect Causes spells casted at you to reflect back to the caster.
- safefall Allows you to fall without taking damage.
- stealth Makes you invisible to monsters.
- stonevision Allows you to see through stone.
- walkway Creates a magical walkway that always stays ahead of you.
- windwalk [1.3] Fly through the air. (This is still a work in progress. It currently grants creative mode and prevents block placement and destruction.)

## **Channeled Spells**

These are spells that usually require more than one player to cast at the same time, and stand still until the spell is complete.

- summon Summon another player to your position.
- sun Changes the time to morning.

### **External Spells**

The special "external" spell allows you to create a spell from a command provided from an external plugin. If you want more than one external spell, use the default "external" spell for the first spell, then define spell copies for other external spells. A player must have permission to use the command for the external spell to work. See the configuration section for config instructions.

#### **Multi Spells**

**Source** 

Spells can be combined to form new spells. The configuration for this is a bit confusing, so I'll provide an example. We're going to combine the lightning spell and the explode spell. First, we need to create a new spell in the spells section of the config file, we'll call this spell "zeus". All of the general spell configuration options apply to a multi-spell.

```
spells: 
     zeus: 
          cooldown: 30 
          check-individual-cooldowns: false 
          cost: 
              -3315 str-cost: 5 redstone dust 
          spells: 
               - lightning 
               - explode
```
Now we need to add another configuration section, similar to how we add spellcopies. Add it to the end of the config file. This is only to tell the plugin that the "zeus" spell should be treated as a multi-spell.

multispells: - zeus

Now just reload and it should work. Keep in mind that any messages sent by any of the spells will still be sent, because it will act as if they are cast normally. The reagents for the individual spells will not be charged, so you will need to set the reagent cost of the multi-spell. The cooldowns will only be checked if the option is specified.

#### **No-Magic Zones**

- History
- **Source**

A no-magic zone can be created either by defining two points of a cuboid, or by using an already defined WorldGuard region. The configuration section can be added to the bottom of the config.yml file, and looks something like this:

```
no-magic-zones: 
     - worldguard:world:test-zone
```

```
 - cuboid:world:140,60,-170:200,128,-100
```
The list of zones must be in one of the two formats. The WorldGuard format is "worldguard:world name:region name", and the defined cuboid format is "cuboid:x,y,z:x,y,z".

#### **AS OF VERSION 1.3:**

The configuration layout has changed significantly in 1.3. It looks like this now:

```
no-magic-zones: 
     zone1: 
          world: world 
          type: cuboid 
          point1: -30,0,-30 
          point2: 30,128,30 
          message: You cannot cast spells near spawn. 
          allowed-spells: 
              - list 
              - help 
     zone2: 
          world: world 
          type: worldguard 
          region: arena 
          message: An anti-magic aura makes your spell fizzle.
```
### **Spell Configuration**

- **History**
- **Source**

Each spell has three different types of configuration options.

- General configuration options that all spells have.
- Configuration options that all spells of the spell type have (instant, buff).
- Specific configuration options unique to the spell.

# **Important: The default configuration file does NOT contain all config options, it is just an example.** Just

because a config option isn't in the default doesn't mean it is not available. For example, it's possible to add a duration to any buff spell, even though the default configuration file does not have a duration on all buff spells.

# **General Spell Configuration Options**

The following configuration options are available for all spells.

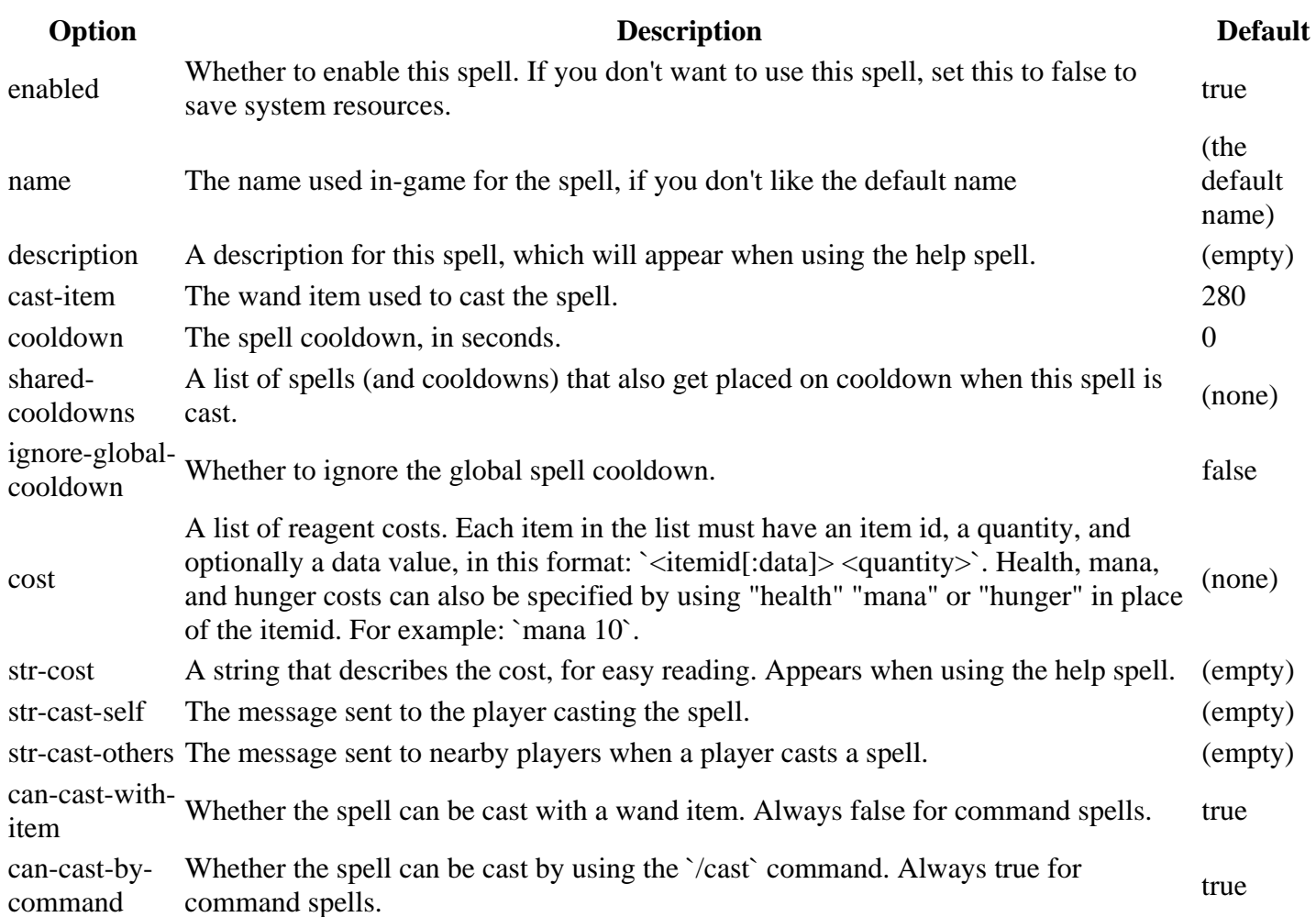

# **Instant Spell Options**

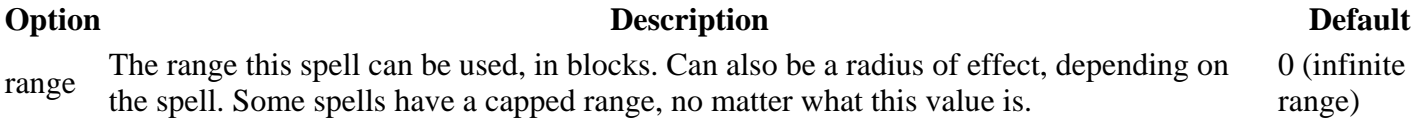

## **Buff Spell Options**

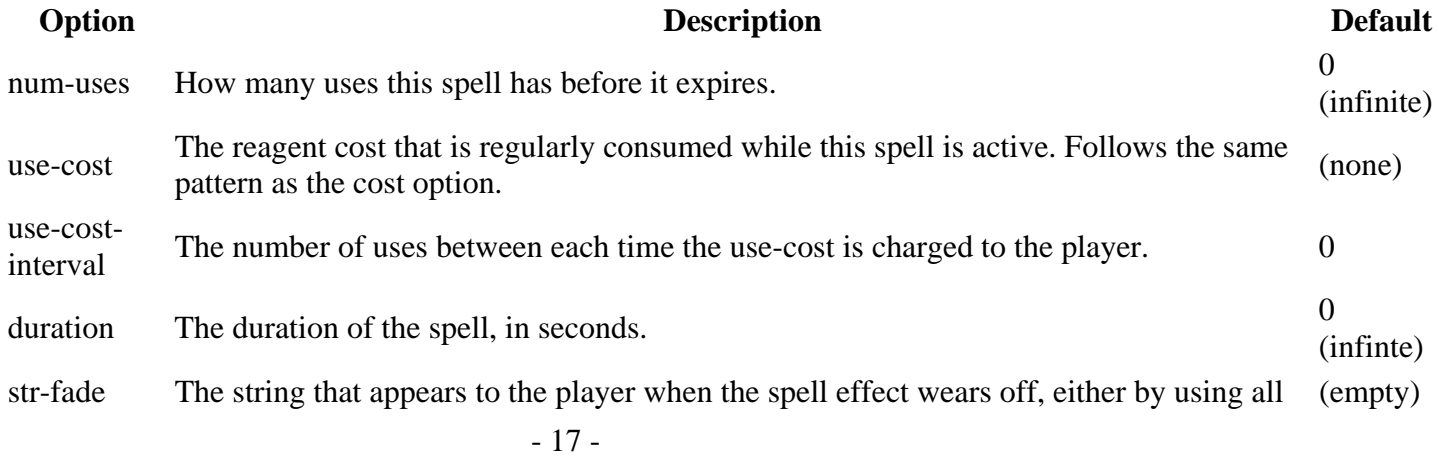

the uses or when the duration is up, or when deactivated manually by the player.

# **Channeled Spell Options**

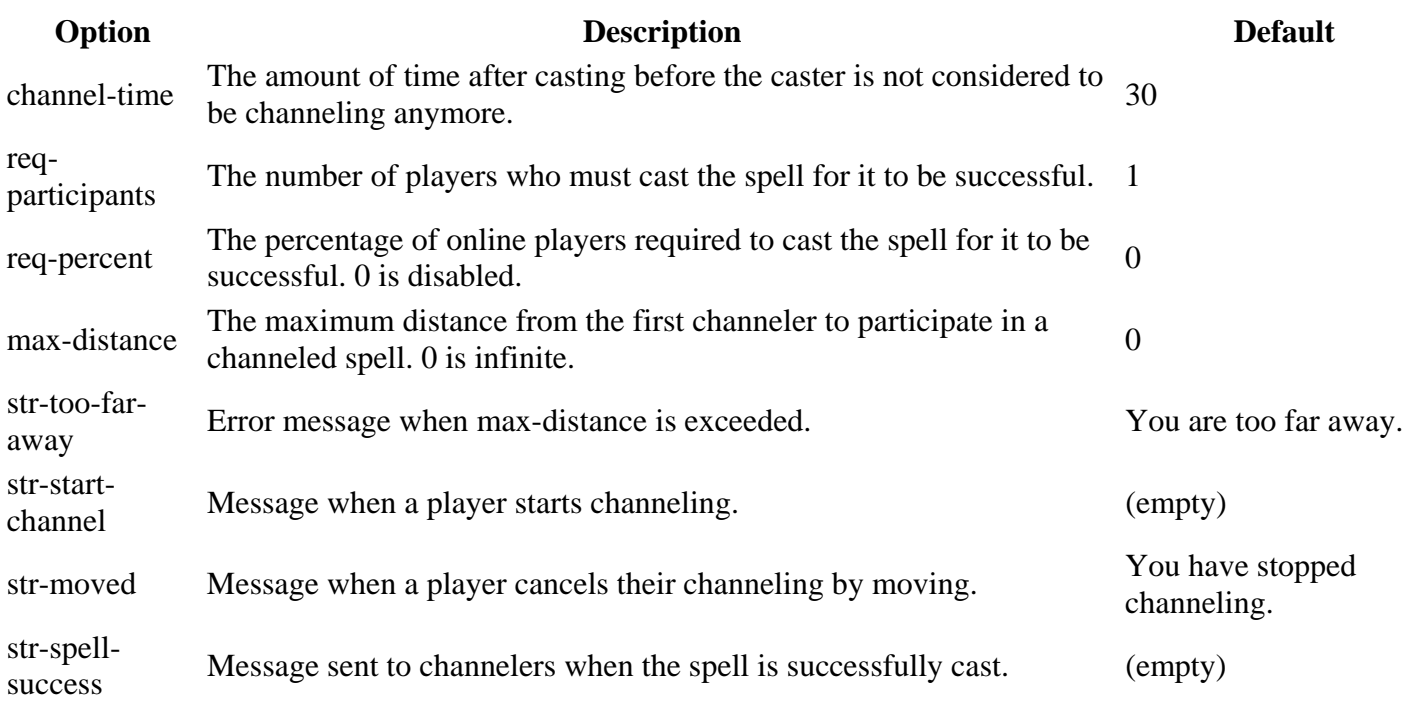

# **External Spell Options**

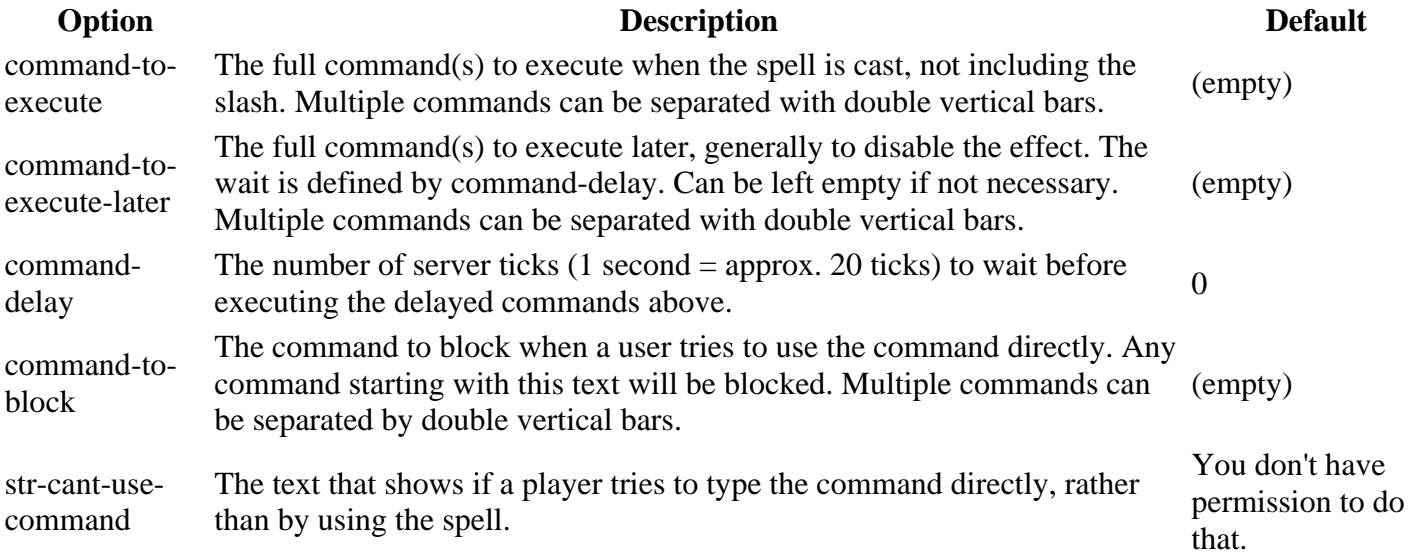

# **Individual Spell Options**

Each spell also has individual options. See the spell list for more information.

### **Spell Copies**

- History
- **Source**

You can create copies of spells with different configurations. For example, you could have a small explosion spell and a large explosion spell. This is best explained by just giving an example. In this example, we'll create a copy of the "explode" spell that is bigger and more awesome.

```
spells: 
     explode: 
         description: Create a small explosion. 
         explosion-size: 3 
     crater: 
         description: Create a huge explosion. 
         explosion-size: 8 
spellcopies: 
     - crater=explode
```
Keep in mind this is just an example showing the relevant config sections, this is obviously missing a lot. So basically, you copy the config for one spell, and give it a new name header. Then you add the spellcopies section at the bottom of your config, and add the item specifying that the crater spell is actually the explosion spell. Make sure you get the order correct (copy=original).

### **Frequently Asked Questions**

#### **Help me! Why isn't it working?**

If - after reading through this entire post - you can't figure out why it isn't working, please take the time to submit a proper help request. You can post your request either on the Bukkit Forums thread or in the MagicSpells forum. You should provide the following information:

- The CraftBukkit build you're using.
- The MagicSpells version you're using.
- Which permissions plugin (if any) you are using.
- The error in the console, if there is one.
- Your config file(s). Please don't put them directly into the post, use a service like http://pastebin.com and just post the link here.

#### **It says I need reagents whenever I cast a spell! Where do I get reagents?**

One of the main ideas behind this plugin is to give players cool abilities, but with a cost. The reagents are the spell's cost. This can be configured in the config.yml file individually for every spell. The config option name is "cost". You can also add your name to the list of exceptions in the general.cast-for-free option.

#### **Can I unbind spells from items?**

Yes. Simply use the bind spell to bind the spell to your empty hand, and it will no longer be bound to any item.

#### **Why can't my players cast spells? Why does it say "You cannot cast that spell right now" when I try to cast any spell?**

Please make sure your permissions are all set up correctly. Look in the Configuration: Permissions section for more information. This is usually caused when you are missing magicspells.cast permissions.

#### **Will you add iConomy (or another economy plugin) support?**

With the addition of the 'tome' and 'scroll' spells, I currently have no plans to add special support for an economy plugin. You should be able to create tomes and scrolls and sell them using any plugin that allows you to sell items, thus allowing you to sell spells.

#### **I have a great spell idea! Will you add it?**

Please tell me about it by submitting a ticket! I can't guarantee that I'll make it, but if it's a feasible idea, I'll definitely consider it. I'm always looking for new spell ideas. Note that I may not respond directly to your idea, but I always read the suggestions.

#### **I've found a bug! What do I do?**

Please submit a ticket! Please include your CraftBukkit build number, any error in the console, the situation that caused the error (if known), and if you think it's applicable, the list of plugins you use.

# **Upcoming Changes**

Version 1.4 (Not yet released)

- Added experience and levels as reagent options
- Added cast-time option to gate and recall spells
- Added magicspells.no-target permission node
- Changed drainlife to be more generic: removed 'damage' and 'heal' options, which are replaced with 'take-type', 'take-amt', 'give-type', and 'give-amt'
- Possibly fixed issue with mana regen stopping randomly
- Various improvements and bug fixes

#### **Recent Changes**

You can also view the complete change log.

Version 1.3.2 (November 2) [1337]

- Fixed /mana command
- Added cast-on-animate config option
- Fixed tomes to work with new BookWorm version

Version 1.3.1 (October 27) [1337]

• Can no longer drop items when using windwalk

Version 1.3 (October 24) [1337]

- New spells: reach, conjure, windwalk, phase
- New config options for zap spell: allowed-block-types, check-plugins, drop-block, drop-normal
- Added pass-through-ceiling option for blink
- No-magic-zone config changed a lot, new features added
- Can now use data-values for cast items
- Added ignore-cast-item-durability to still allow tools and stuff to be used as cast items without problem
- Added global-cooldown option, as well as ignore-global-cooldown for spells
- The magicspells.silent permission only silences broadcast messages now
- Added ManaChangeEvent
- Many bug fixes